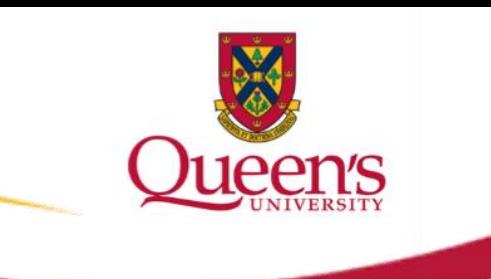

## **GRADING INSTRUCTIONS IN PEOPLESOFT**

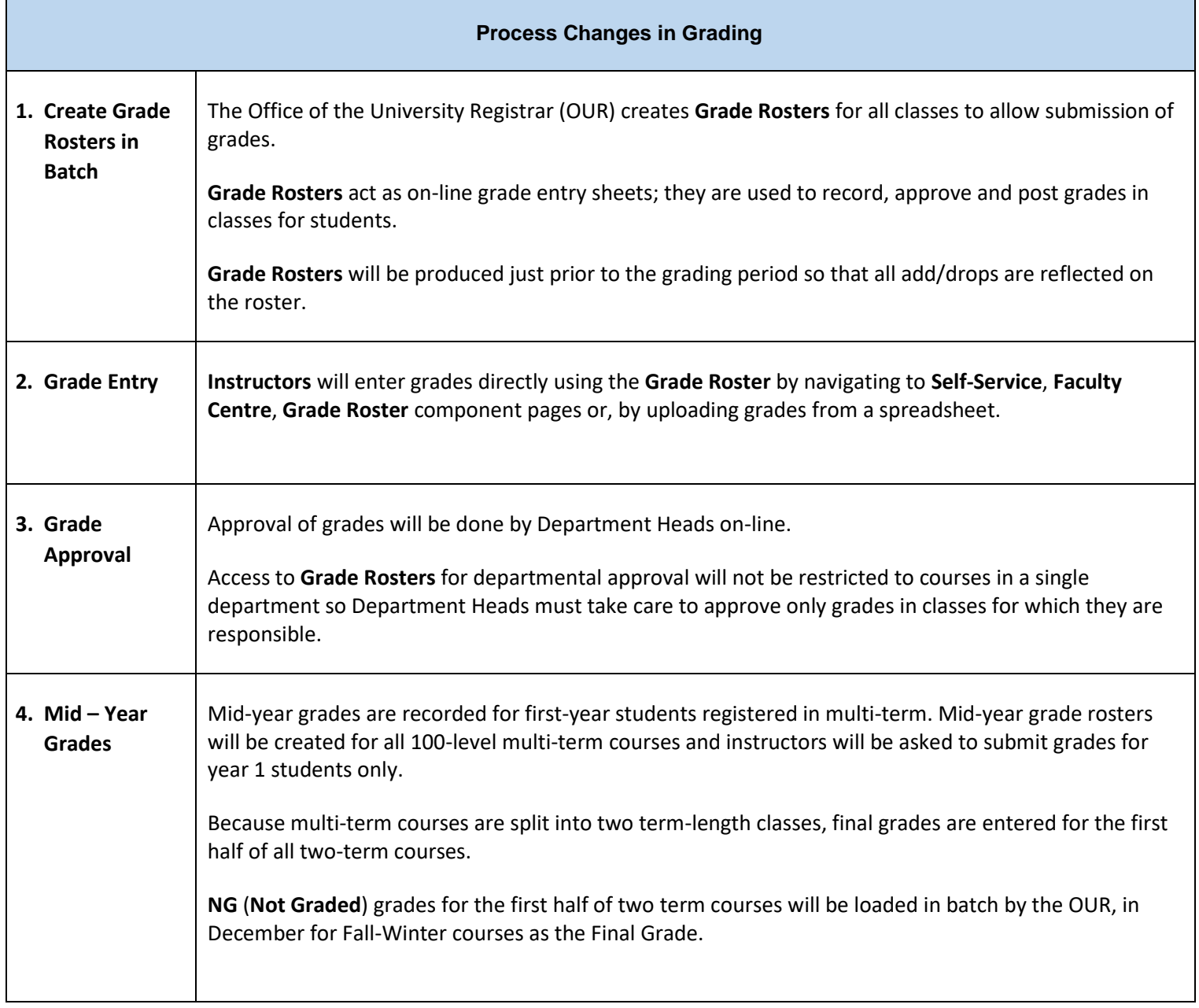

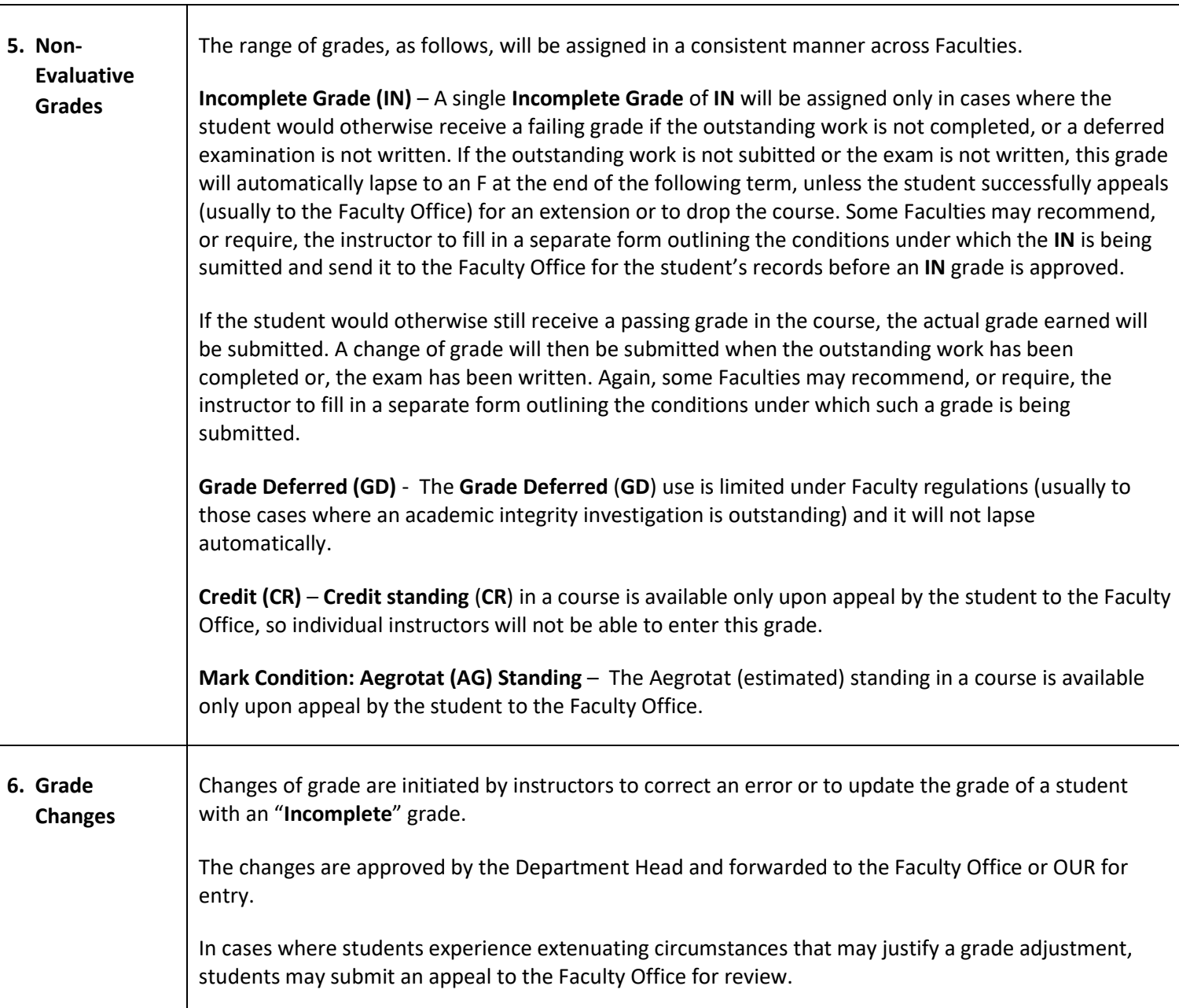